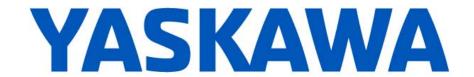

## **Release Notes for MotionWorks IEC**

Release 3.7.1

November 30, 2020

| New Features |                                                                                                    |                                                                                                    |  |  |
|--------------|----------------------------------------------------------------------------------------------------|----------------------------------------------------------------------------------------------------|--|--|
| Number       | Summary                                                                                                    | Release Notes                                                                                                    |  |  |
| 13326        | Support FreeCuve for robots via MotomanSync                                                                                 | This is a feature to provide better path contouring on an articulated robot controlled via MotomanSync.                                                                                                    |  |  |
| 13463        | Hardware Configuration now allows changing a bus coupler node number without having to delete it first.                     | Hardware Configuration now allows changing the node number of the SLIO IM 053ML bus coupler.                                                                                                    |  |  |
| 13482        | Make unsaved offline parameter changes more noticeable in Hardware Configuration                                            | Hardware Configuration now displays unsaved offline changes in dark orange text at parameter grids.                                                                                                    |  |  |
| 13488        | New parameter 2203 for MotomanSync                                                                                          | Added group parameter 2203 to report the minimum buffer level required to start path motion on a MotomanSync Robot. Use Y_GroupReadParameter.                                                                                                    |  |  |
| 13489        | New parameter 2800 for MotomanSync                                                                                          | Added group parameter 2800 to report if the FreeCurve feature is enabled on a MotomanSync Robot. Use Y_GroupReadBoolParameter.                                                                                                    |  |  |
| 13491        | MotomanSync: Added Collision detection functions to MSync user library                                                      | New function block added to the MSync user library.                                                                                                    |  |  |
| 13493        | New parameter 2811 for MotomanSync                                                                                          | Added group parameter 2811 to turn the FreeCurve feature on and off for a MotomanSync Robot. Use Y_GroupWriteBoolParameter.                                                                                                    |  |  |
| 13494        | MotomanSync: Support multi axes brake release functions.                                                                    | New function block added to the MSync user library.                                                                                                    |  |  |
| 13495        | MotomanSync: Added Limit Release functions to MSync library                                                                 | New function block added to the MSync user library.                                                                                                    |  |  |
| 13523        | Sigma 5 MD Pns have per-axis parameters in different Pn locations and different units                                       | Additional drive parameters have been added for Sigma-5 MD servo drives for tuning, limits, function and other settings.                                                                                                    |  |  |
| 13524        | Sigma 5 MD Missing Optimization Tab in Hardware Configuration                                                               | Optimization parameters tab has been added to the Sigma-5 MD multiaxis servo drives in Hardware Configuration.                                                                                                    |  |  |
| 13544        | Perform cold start when warm start is not possible setting prevents downloading project when controller firmware is too low | The controller's setting to 'Perform Cold Start if Warm Start is not possible' can now be downloaded to a controller with firmware less than version 3.7.0. Previously the firmware version must be version 3.7.0 or higher for configuration download to complete and for application code download to complete. The setting still will only work with firmware version 3.7.0 or higher. |  |  |
| 13606        | Increase access limit for PDD variables                                                                                     | The size of the list of monitored PDD variables generated by MotionWorks IEC has been increased to 300 for MP3200iec and MP3300iec controllers. Previously the maximum was 50, which is still the maximum for all other controllers.                                                                                                    |  |  |
| 13613        | New parameter 2120 for MotomanSync                                                                                          | Added group parameter 2120 to read the TCP velocity on a MotomanSync Robot. Use Y_GroupReadParameter                                                                                                    |  |  |

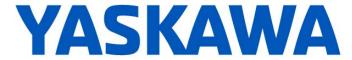

| New Features |                                         |                                                                                                    |  |  |
|--------------|-----------------------------------------|----------------------------------------------------------------------------------------------------|--|--|
| Number       | Summary                                 | Release Notes                                                                                                    |  |  |
| 13615        | Wibu CodeMeter upgraded to version 7.10 | The runtime software for MotionWorks IEC's licensing was upgraded. This update from version 7.00 to version 7.10 fixes a bug where the CodeMeter License Server may not automatically start when the computer boots up. |  |  |

| Bug Fixes |                                                                                                    |                                                                                                    |  |  |
|-----------|----------------------------------------------------------------------------------------------------|----------------------------------------------------------------------------------------------------|--|--|
| Number    | Identified Issue                                                                                     | Details                                                                                                    |  |  |
| 12598     | Pn20A, Pn51B & Pn52A removed from<br>Hardware Configuration for Sigma7W                              | Parameters Pn20A, Pn51B & Pn52A for SGD7W ServoPack models are reserved and should not be modified, so they have been made read-only in Hardware Configuration.                                                                                                    |  |  |
| 13452     | Y_GroupJogTCP did not allow jogging up to software limits; the group stops short the limit boundary. |                                                                                                    |  |  |
| 13545     | Hardware Configuration - going online with an IM 053ML changes axis numbers if first axis is node 66 | Bug has been fixed for discovering external axis numbers for the Mechatrolink-III IM 053ML bus coupler. Previously the first discovered external axis number for this bus coupler was incorrectly starting at 66 instead of 65.                                                                         |  |  |
| 13553     | SLIO 053-1IP01 Connection and<br>Configuration Issues resulting in EIP Error<br>0x128                | Bug has been fixed for identifying the SLIO 053-1IP01 EtherNet/IP bus coupler when reading its online configuration. Previously an unrecognized slice error occurred, and the slice list could not be populated. Input assembly size and variable addressing for this bus coupler have also been fixed. |  |  |
| 13555     | Profinet card I/O name not retained in Hardware Configuration                                        | Bug has been fixed for reading the configuration of the 266IF-02 Profinet card when the actual or offline firmware version is 3.7. MotionWorks IEC 3.7.0 would only read the 266IF-02 configuration correctly if the actual or offline firmware version is 3.6.                                         |  |  |
| 13571     | Could not save IM 053ML Mechatrolink-III bus coupler after changing controller type                  | Bug has been fixed for changing controller type when the Mechatrolink-III IM 053ML bus coupler is configured. Version 3.7.0 would not save correctly after changing the controller type with such a bus coupler configured.                                                                             |  |  |

RN.MWiec.37 November 30, 2020

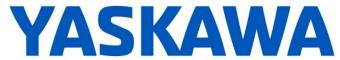

|        | Known Issues                                                                                                    |                                                                                                    |                                                                                                    |  |  |  |
|--------|----------------------------------------------------------------------------------------------------|----------------------------------------------------------------------------------------------------|----------------------------------------------------------------------------------------------------|--|--|--|
| Number | Known Issue                                                                                                    | Details                                                                                                    | Workaround                                                                                                    |  |  |  |
| 7052   | After Communication Time out,<br>Controller Utilities is Unavailable                                                              | When online, if communication to the controller is lost the Online Menu has items enabled and disabled as if the controller is still online.                                                                                                    | This can be corrected by attempting to go online again. Using the invalid menu items does not produce any negative result.                                                                                                    |  |  |  |
| 6795   | Unidentified Unicode text strings when using "Language for non-Unicode programs" setting                                          | This occurs when the MotionWorks IEC language is set to Japanese or Simplified Chinese on an English language OS. There are some situations where the displayed text is unidentifiable; a series of question marks are displayed instead.               | 1. Using Windows Update, install all the Asian language packs. 2. Set the language for non-Unicode programs to Japanese: Settings→ Control Panel→ Region and Language→ Administrative→ Change my system locale Use Japanese formats: Settings→ Control Panel→ Region and Language→ Formats |  |  |  |
| 6622   | Project Wizard does not behave as expected.                                                                                       | In some circumstances, the Project Wizard will not create a new project.                                                                                                    | For new projects, use the project templates instead of the Project Wizard.                                                                                                    |  |  |  |
| 5833   | I/O group address range does not<br>match text in global variables I/O<br>group name                                              | Editing the name of EtherNet/IP or Modbus device, or adding and deleting devices with the same settings can cause a disconnect between I/O Groups and Variable Groups that can cause the variable addresses to be unrelated to I/O group address range. | Save the Hardware Configuration between deleting a device and reentering it.                                                                                                    |  |  |  |
| 5753   | Logic Analyzer does not upload data when toolbar button "Stop recording values" is pressed.                                       | Logic Analyzer will not upload data after pressing the stop recording value button. The log buffer must fill up first for the data to be transferred.                                                                                                   | Use continuous trace data logging.                                                                                                    |  |  |  |
| 1693   | Slow compilation when Symantec Antivirus is enables                                                                               | Compiler runs slowly when Symantec Antivirus is enabled.                                                                                                    | Exclude MotionWorks IEC file types from virus scan. File types: cic, dbd, dip, dit, diw, st1, sto                                                                                                    |  |  |  |
| 1516   | Project source code stored on controller has wrong extension in express (ZipFile.zwt, should be .zwe)                             | Project source code is saved with wrong extension for MotionWorks IEC Express usage (ZipFile.zwt, should be .zwe) when downloading the source code to the controller.                                                                                   | After uploading from the project archive from the web interface, extract Zip File.zwt, change file extension to .zwe before opening it with MotionWorks IEC Express.                                                                                                    |  |  |  |
| 1034   | Cannot connect to the controller from the Hardware Configuration if DNS reverse and forward lookups contain mismatching entries   | If the DNS reverse lookup for the controller IP address returns a host name that has a forward lookup to a different IP address, then connection with the Hardware Configuration will fail.                                                             | Use a different IP address for the controller or fix the DNS entries on the DNS server.                                                                                                    |  |  |  |
| 875    | Hardware Configuration does not run when launched by a user who did not install it and who does not have Administrator privileges | Administrative privileges are required to install on Windows Vista or higher                                                                                                    | Login with Administrative privileges before installing.                                                                                                    |  |  |  |